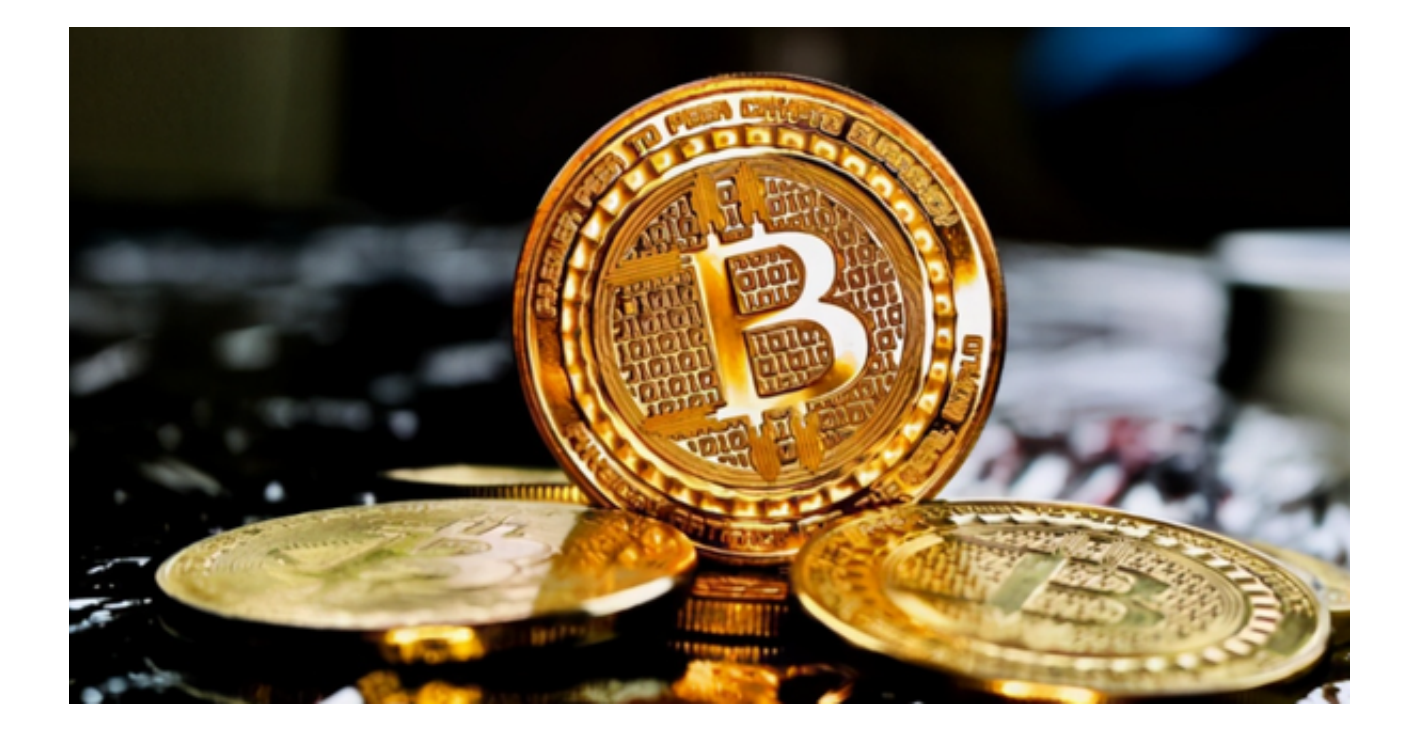

 虚拟货币市场近年来呈现出快速增长的趋势,吸引了越来越多的投资者。尽管市 场波动较大,但随着社会对虚拟货币认可度的提高以及金融科技的不断发展,虚拟 货币市场仍然具有巨大的潜力和机会。

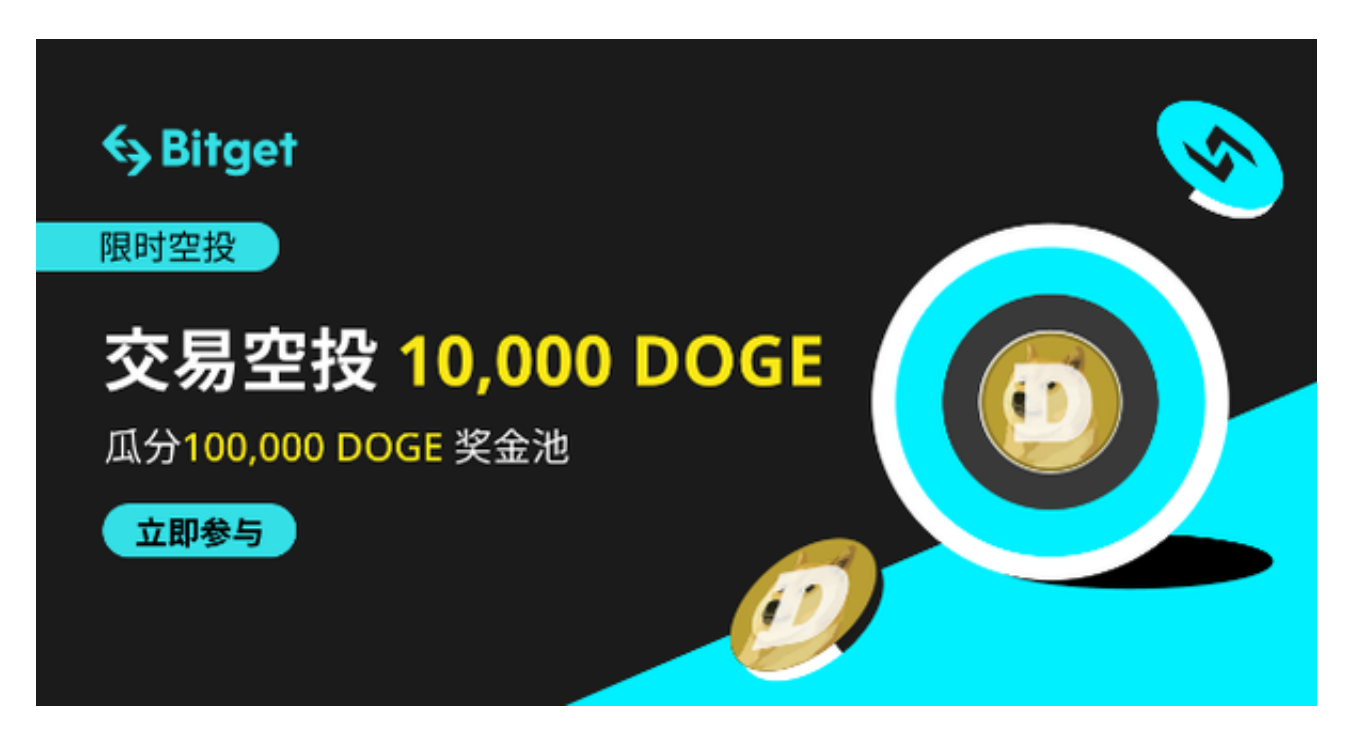

 投资者可以借助Bitget app这样的正规交易平台,抓住市场的机会,实现财富增长。

Bitget app作为全球领先的虚拟货币交易平台,致力于为投资者提供安全、高效 和稳定的交易环境。

 Bitget app具备全面合规的特点,符合金融监管标准。作为一家由国际知名机构 投资的交易平台, Bitget app坚持遵循严格的法律法规, 并进行有效的反洗钱和反 恐怖融资调查。此外,平台也加强了用户资金安全保障措施,尽力保护用户的资产 安全。

同时, Bitget app还为用户提供了全面的交易产品和功能, 满足了不同投资者的 需求。无论您是短线交易者还是长线持有者,Bitget app都能为您提供全球多个交易对和强大的交易引擎。此外,Bitget app还提供了 多种专业的交易工具和技术分析指标,帮助投资者进行更准确的决策和交易。

从用户体验方面来讲, Bitget app注重用户体验, 提供了便捷的交易操作和人性 化的服务。平台在设计上简洁明了,操作简单易懂,适合不同经验水平的投资者使 用。同时,Bitget app的客户服务团队也随时准备为用户提供帮助和支持,确保用 户获得良好的交易体验。

 感兴趣的投资者可以下载Bitget app体验一下,下载方式也很简单,要下载Bitget app你可以按照以下步骤进行操作:

1. 你可以在浏览器中打开Bitget官方网站。

2. 在Bitget首页点击页面顶部下载按钮进入下载页面。

3. 选择适用您手机系统的版本进行下载。这将启动下载过程, 请确保你的手机已 连接到互联网。

 4. 等待下载完成。下载速度会根据你的网络连接状况而有所不同。一旦下载完成 ,你会看到Bitget app显示在你的手机主屏幕或应用列表中。

5. 打开Bitget app。在下载完成后,你可以点击Bitget图标来打开应用程序。

请确保你下载Bitget

app的手机上有足够的存储空间,并且你的手机版本和操作系统满足Bitget app的使用要求。

 总的来说,Bitget app作为一家全球领先的虚拟货币交易平台,以其合规、多样 化的产品与服务以及良好的用户体验,为投资者提供了一个安全、高效和稳定的交

易环境。虚拟货币市场的发展潜力依然巨大,让我们一起抓住机会,在Bitget app上实现投资的成功!